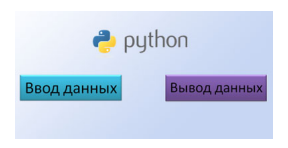

Автор: Administrator

Примеры ввода и вывода результатов в программной среде "Python"

Скачиваем здесь..